## **MODALITÀ E CRITERI PER PRE-QUALIFICA E SORTEGGIO NEI CASI DI PROCEDURA AUTOMATICA CON SUPERAMENTO DELLA DISPONIBILITÀ FINANZIARIA DEL BANDO**

… estratto del punto 2 "il Sorteggio"

## *2. IL SORTEGGIO*

Come disposto a seguito delle modifiche introdotte dalla **Legge di Semplificazione 2016** (L.R. 26 maggio 2016, n.14), quando per una determinata procedura automatica l'importo delle domande di finanziamento dichiarate ammissibili a seguito della fase di pre-qualifica risulta **superiore alla dotazione del bando,** le risorse vengono assegnate mediante sorteggio. Tale innovazione è dettata dall'esigenza di consentire il più ampio accesso possibile ai bandi regionali, riducendo il rischio di contenzioso per motivi tecnici connessi alla mancanza temporanea di accesso al servizio che consente la presentazione della domanda (ad esempio per caduta/assenza di connettività internet, irraggiungibilità degli sportelli fisici).

L'adozione di una modalità alternativa rispetto al principio della selezione delle domande in base all'ordine di arrivo rende necessario definire in maniera strutturata le diverse fasi della procedura di sorteggio, i cui momenti principali dovranno essere esplicitati nel testo del bando. In particolare, dovrà essere evidenziata la data prevista per la seduta pubblica di sorteggio e la possibilità o meno di ammettere il finanziamento parziale delle domande.

Il sorteggio avviene in **seduta pubblica** tramite uno **strumento informatico dedicato** dopo che il **Responsabile del Procedimento** (nominato ai sensi dell'art. 5 della L. 241/1990 e dell'art. 9 della L.R. 1/2012), una volta chiusi i termini per la presentazione delle domande, ne comunica la data agli interessati che hanno superato positivamente la procedura di pre-qualifica.

La convocazione della seduta pubblica è effettuata tramite il sistema informativo dedicato ed è possibile parteciparvi in presenza, previa registrazione e compatibilmente con i posti a disposizione. Per consentire comunque a tutti gli interessati di assistere al sorteggio, la procedura è trasmessa in diretta *streaming* sui canali regionali che saranno comunicati.

Dopo l'inserimento delle domande che costituiscono la **lista dei Partecipanti** nello strumento informatico di sorteggio, la procedura (rappresentata in Figura 1) si svolge con le seguenti modalità:

• nel momento in cui è avviato il sorteggio, viene generato uno specifico **codice di sicurezza per ciascuna domanda presentata** e il sistema crea il vettore delle domande che partecipano al sorteggio. Il codice associato ad una specifica domanda (un numero casuale a sei cifre)1 **non è conoscibile prima del sorteggio**, in quanto i codici vengono assegnati nell'istante in cui il sorteggio viene avviato.

<sup>1</sup> Il codice di sei cifre è generato in modo casuale mediante la funzione JAVA Math.random() \* 1.000.000

I codici-domanda saranno riportati nelle liste dei Partecipanti, Vincitori e Restanti ai fini del **controllo della regolarità** della procedura di estrazione (fase 1);

- lo strumento informatico **mescola in maniera casuale** la posizione delle domande nel vettore2 (fase 2);
- a questo punto lo strumento **estrae casualmente una domanda alla volta** dal vettore delle domande (attraverso l'estrazione casuale della posizione del vettore alla quale è associata una specifica domanda)<sup>3</sup> (fase 3);
- lo strumento inserisce progressivamente tali posizioni-domanda nel **vettore estrazioni<sup>4</sup>** e compatta il vettore delle domande presentate (fase 4);
- i tre punti precedenti si ripetono fintanto che il vettore delle domande presentate contiene almeno una pratica. Il risultato è un **vettore delle estrazioni** con le pratiche ordinate in maniera casuale (fase 5);
- lo strumento poi, procedendo in ordine di posizione nel vettore delle estrazioni, inserisce le pratiche nella **lista dei Vincitori** fino a quando l'importo totale delle domande estratte esaurisce la dotazione del bando (fase 6);
- quando il budget residuo del bando è inferiore all'importo richiesto dalla successiva pratica il sistema (fase 7):
	- o **se è ammesso il finanziamento parziale**, inserisce la pratica nella **lista dei Vincitori** con importo finanziato uguale alla quota di budget residuo, e inserisce la pratica anche nella lista dei restanti con un importo pari alla differenza tra l'importo richiesto e quello finanziato;
	- o **se non è ammesso il finanziamento parziale**, verifica l'esistenza nella lista dei Restanti di una domanda con importo inferiore o uguale al budget residuo. In caso positivo, tale domanda viene finanziata; altrimenti, il programma inserisce la pratica nella **lista dei Restanti** e rimarrà un budget residuo maggiore di zero;
- a questo punto lo strumento di sorteggio prosegue inserendo le domande restanti del vettore delle estrazioni (idonee ma non finanziate), nella **lista dei Restanti** ossia una graduatoria che sarà utilizzata in caso di ripescaggi (fase 8);
- al termine della procedura di sorteggio sono **generate automaticamente tre liste**, in duplice copia:
	- o la lista dei **Partecipanti**, che contiene tutte le **domande pervenute;**
	- o la lista dei **Vincitori**, che contiene le **domande ammesse** al finanziamento;
	- o la lista dei **Restanti**, che contiene le **domande idonee non ammesse** al finanziamento ordinate in modo casuale;
- lo strumento invia le tre liste all'indirizzo PEC che è stato selezionato dal Responsabile del Procedimento prima dell'avvio della procedura di sorteggio. In caso di mancato recapito all'indirizzo PEC, sarà possibile selezionare in tempo reale un secondo indirizzo PEC a cui inviare le liste. Nel caso anche questo secondo tentativo non andasse a buon fine, le liste saranno salvate in una cartella accessibile solo dal Responsabile del Procedimento;
- **il Responsabile del Procedimento confronta i codici di sicurezza** presenti sulla copie delle tre liste ricevute via PEC con i codici delle liste salvate sulla piattaforma

 $2^{\circ}$ Le domande sono mescolate mediante la funzione JAVA Collections.shuffle

<sup>&</sup>lt;sup>3</sup> L'estrazione casuale avviene mediante la funzione JAVA nextlnt dell'oggetto Random

<sup>4</sup> Le domande vengono inserite nel vettore estrazioni secondo la logica FIFO (*First In First Out*). Dopo ogni estrazione, il vettore delle domande presentate viene compattato eliminando gli elementi vuoti.

per verificarne la corrispondenza al fine di accertare che non vi siano state irregolarità.

Il Responsabile del Procedimento **firma digitalmente** la lista dei vincitori e la lista dei restanti e le **pubblica** *online* tramite la piattaforma istituzionale di Regione Lombardia.

Nel caso di **rinuncia o revoca** di una domanda ammessa al finanziamento, l'importo corrispondente alla domanda ritirata/revocata viene sommato ad eventuali importi residui e **assegnato alla prima domanda della lista dei Restanti** con importo inferiore o uguale (c.d. ripescaggio). Quest'ultima domanda viene quindi ammessa al finanziamento e stralciata dalla lista dei Restanti. Finché sono presenti importi residui di ammontare tale da poter finanziare domande non ammesse, si procede a ulteriori ripescaggi.

**Figura 1 - Rappresentazione del funzionamento dello strumento di sorteggio**

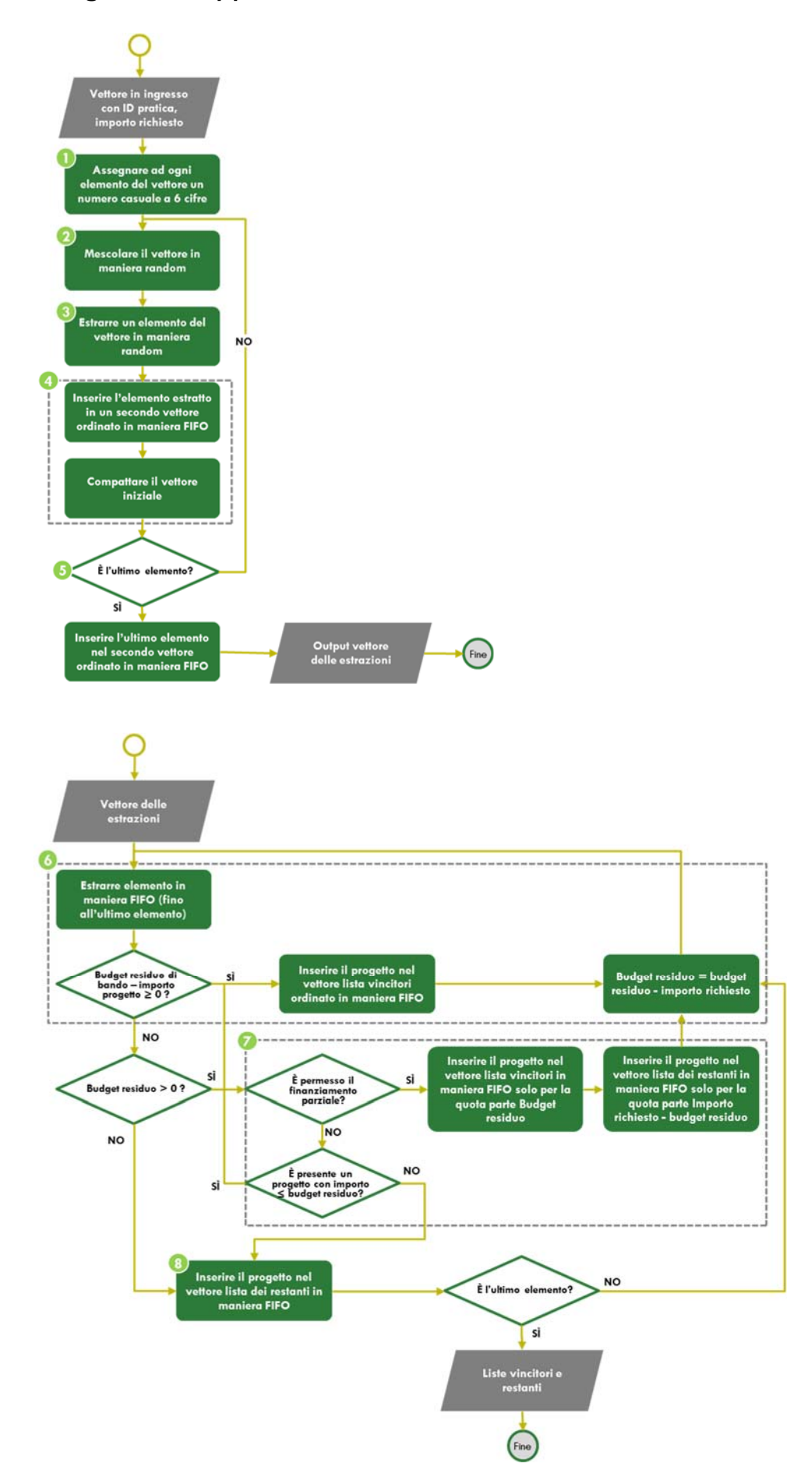